## How & Where to Publish

Selecting an Academic Journal to Maximize Chances for Promotion and Tenure

Dr. John Kilburn

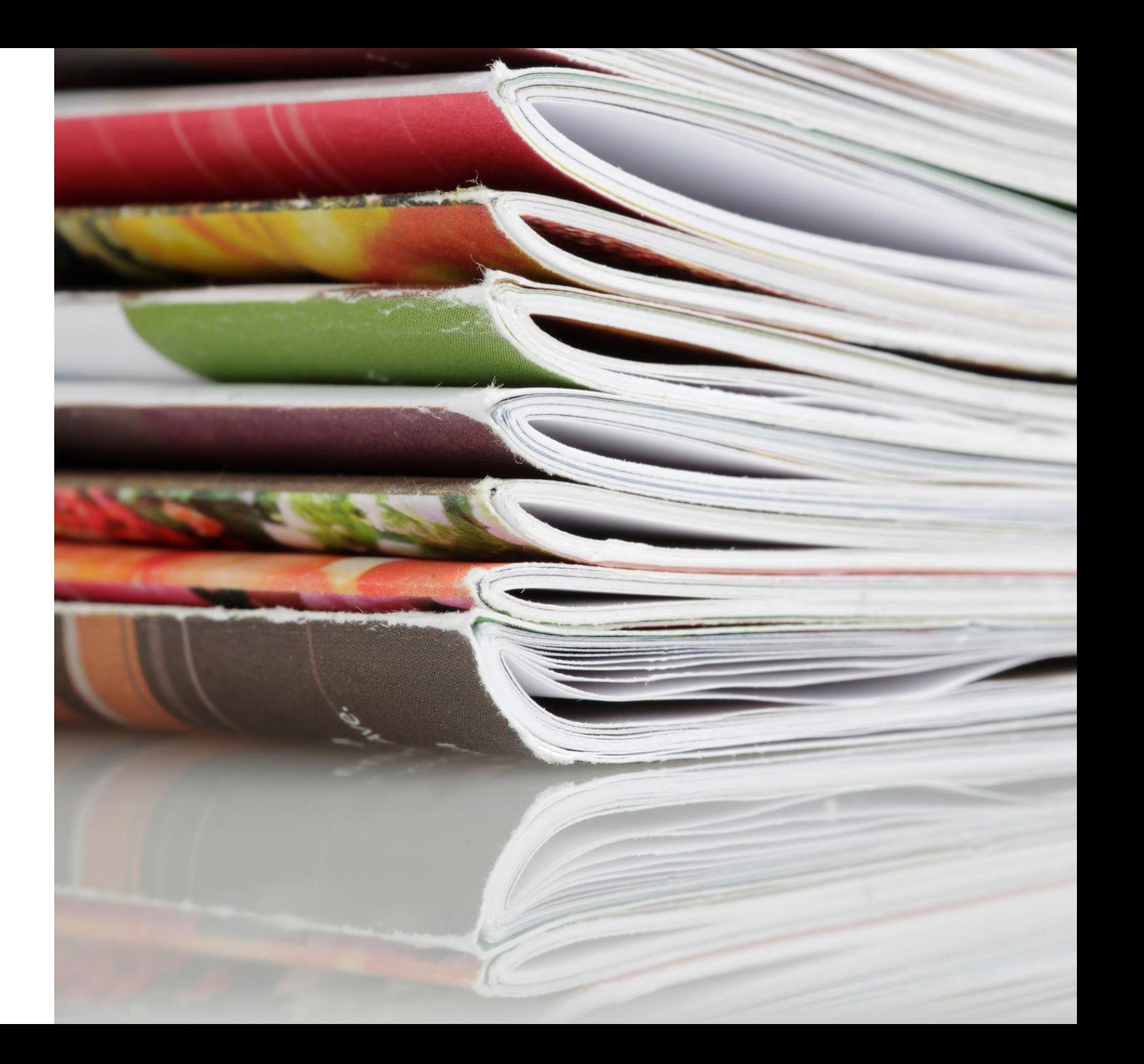

TABLE 1. WEIGHTS OF TYPES OF PUBLICATIONS

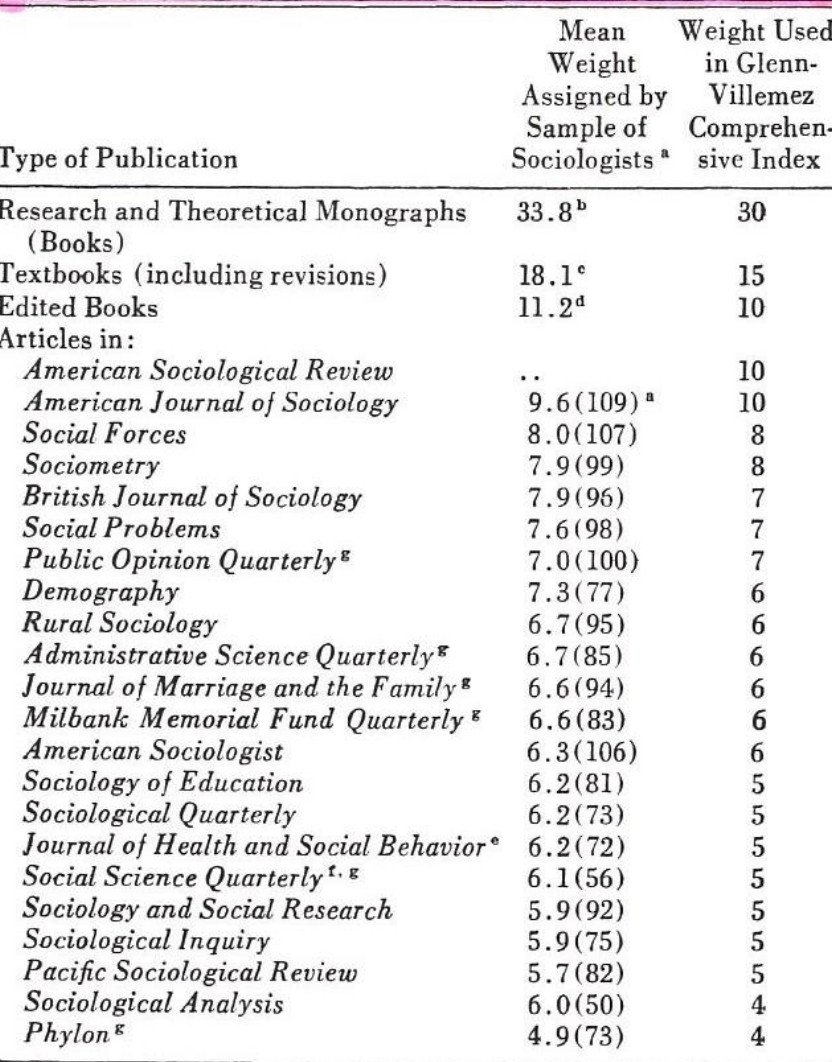

### Glenn Villenmez Scale

### THE AMERICAN SOCIOLOGIST

### TABLE 3. RANKING OF GRADUATES FROM 50 DEPARTMENTS ON FIVE INDICES OF PRODUCTIVITY-1940-1970, AND 1970 ACE RATING

Standardized Productivity Ratios

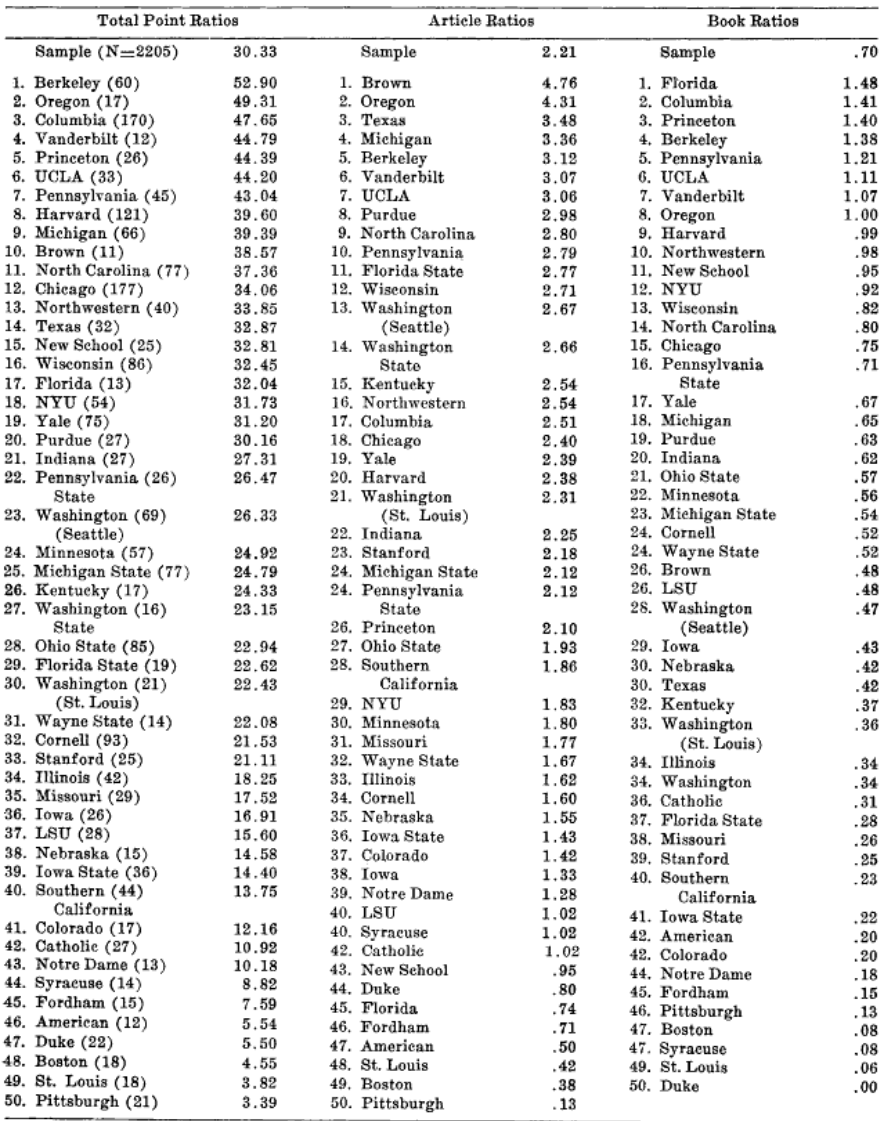

## Productivity of Graduates of 50 Sociology Department

[https://www.jstor.org/stable/277](https://www.jstor.org/stable/27702102?seq=4#metadata_info_tab_contents) [02102?seq=4#metadata\\_info\\_ta](https://www.jstor.org/stable/27702102?seq=4#metadata_info_tab_contents) [b\\_contents](https://www.jstor.org/stable/27702102?seq=4#metadata_info_tab_contents)

gical Inquiry  $-57$ 

### Frequency of Citations as Criterion for the Ranking of Departments, Journals, and Individuals

Thomas ROCHE

Center for Research in Social Change and Department of Sociology and Anthropology Institute of Public Administration Pennsylvania State University

and

David Lewis SMITH Virginia Polytechnic Institute and State University

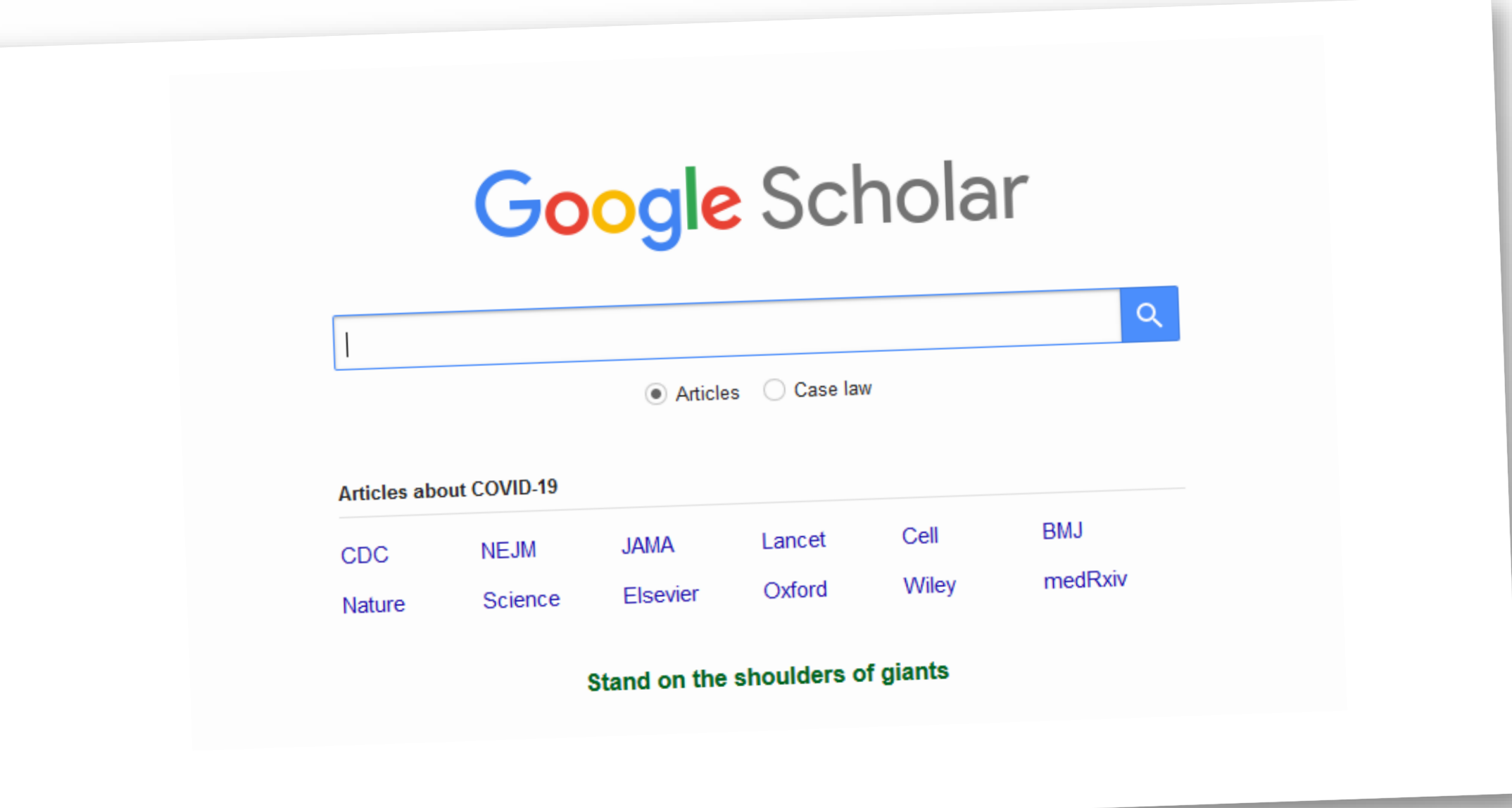

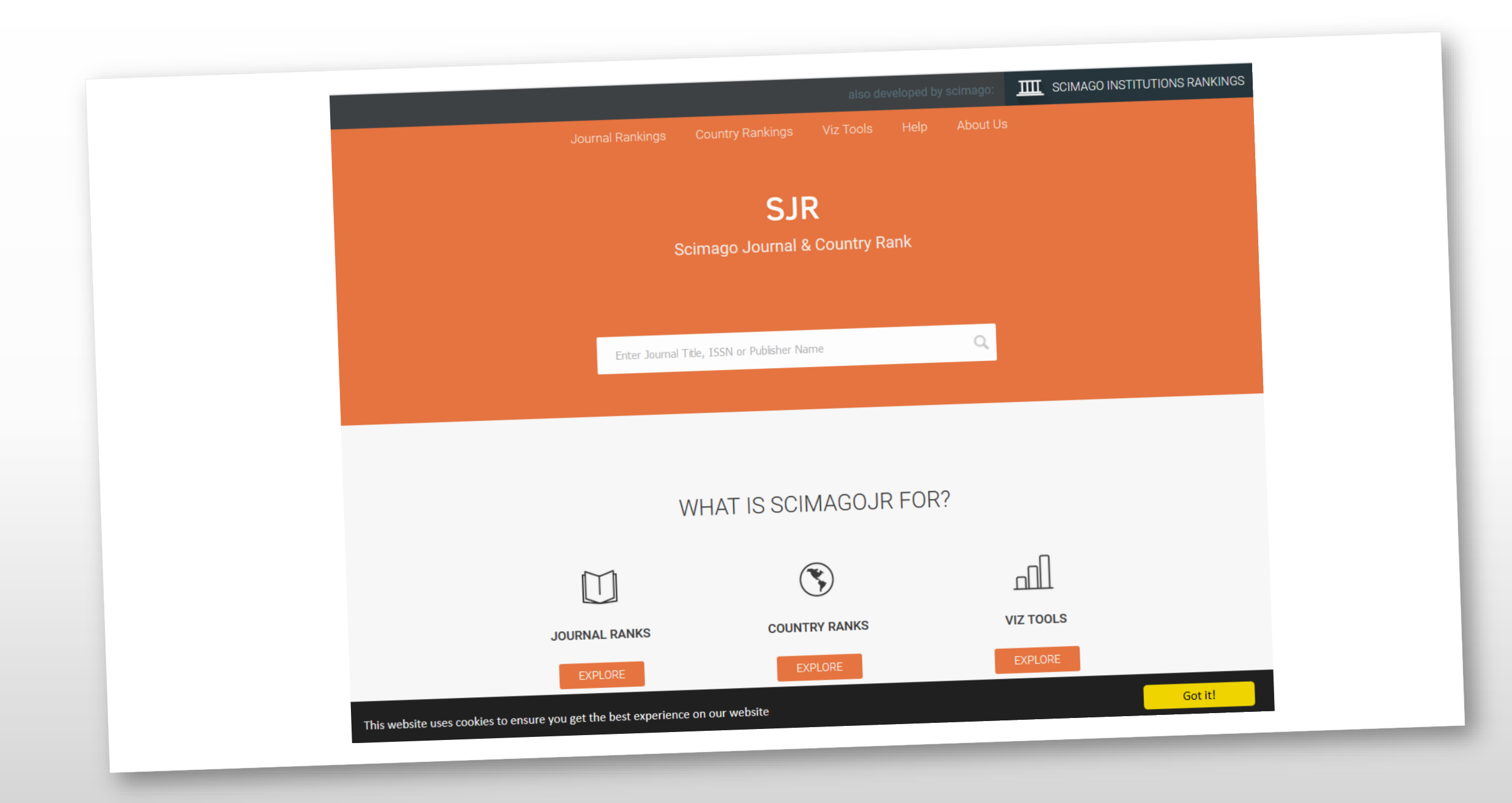

# 30,891 Publishing Outlets

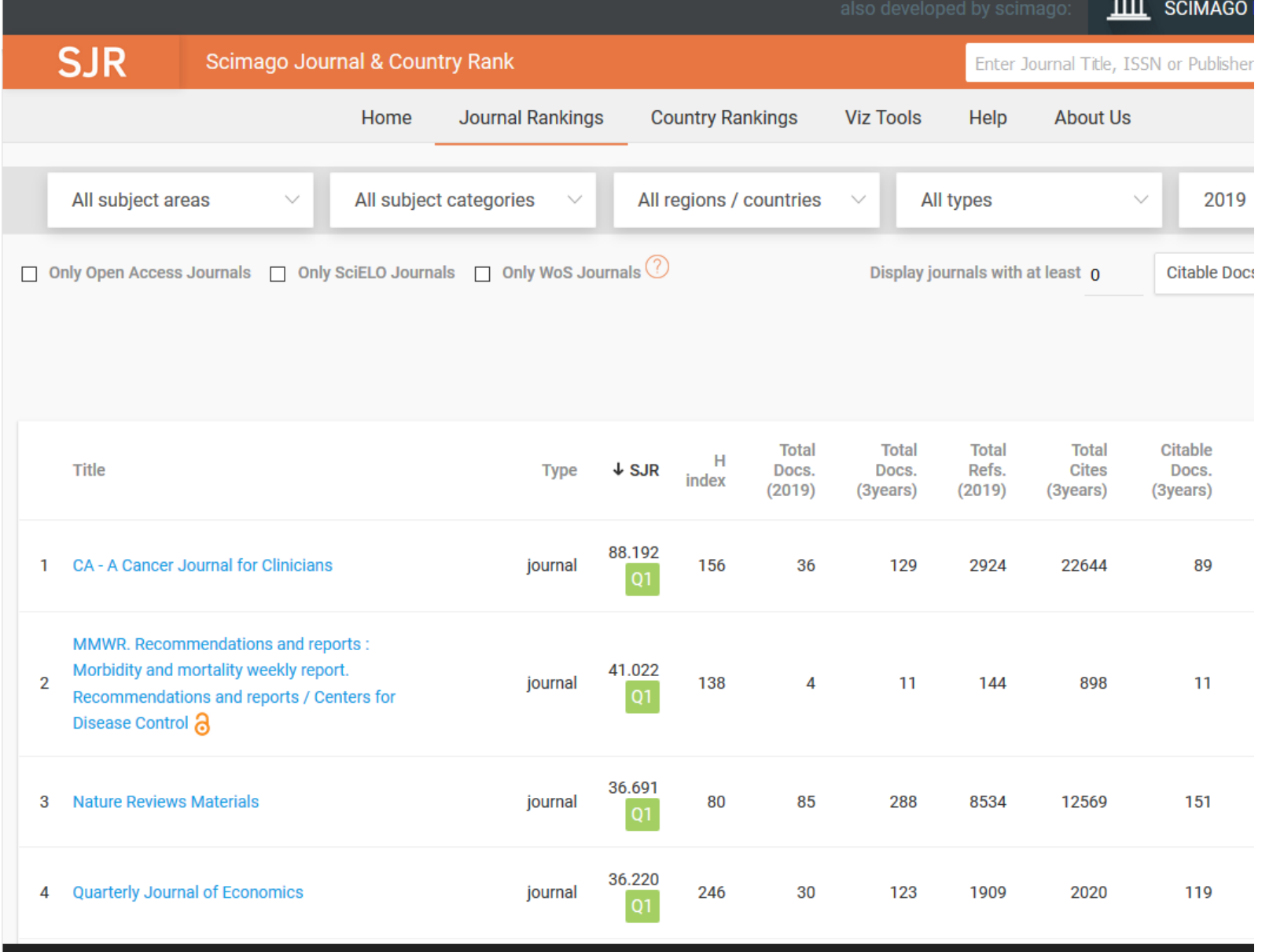

This website uses cookies to ensure you get the best experience on our website

## 7,819 Publishing Outlets

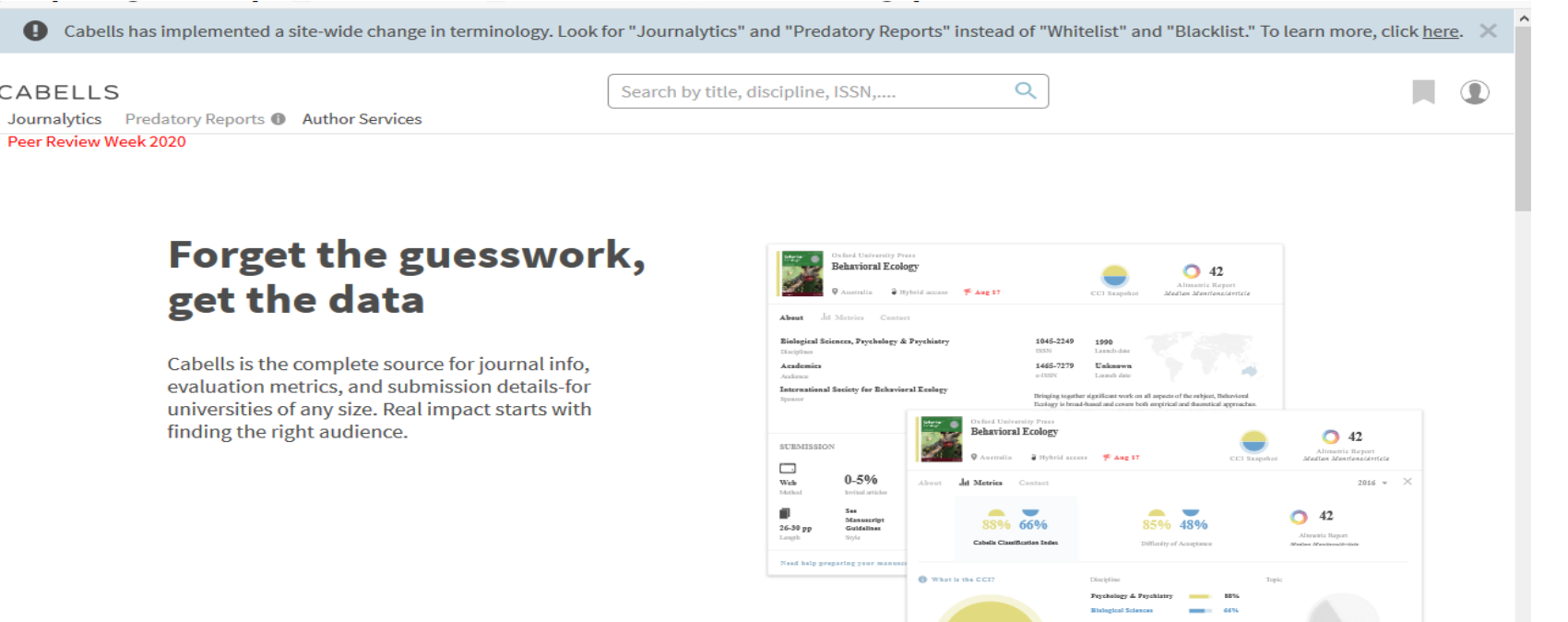

**ISIT JOURNAL WEESI** 

one. And my hands are doing weird twisty being an still in dark glasses, And I can lap. But I'm here. That's the point. **HATLE CER** ds and the surbids! Go me! But there a So you dumped Frank off your team,' I say as ver popping up, like Everyone's los and immediately regret it in case it sounds agreement to the contract of the state of the state of the state of the state of the state of the state of the state of the state of the state of the state of the state of the st then suddenly, I wish I was The intermediately register is an easy in boundary and the But Linus doesn't look offended. He looks worked a weird. I do not wish I was at But Linus doesn't look onemand for looks works surbucks! had a conversation about this. I mean, he wouldn't a So what do you want to as he says. Oh. I don't know. Stuff.' Is this part of your therapy?' o who's the fourth? This gay Matt, says Linus without enthusiasm. No Yes. Kind of." But do you still need therapy? 10.9 I am fine. It's just this proje Wyou just took off your dark gl You should do that,'I Thank You! o vask th non't feel like askin He releases my f the top of my hea folds the arm u at parties, as if held fast by some adling me, buryl nousand broke take and he's be countless warning tion that it be the many carpo ess you don't notice until ing on opposite ends of a dimly fur after deciding to break up, and ou is a vast and painfully polite e carefully neutral, "are we tellat him with alarm. Sh